令和7年度(令和6年実施) 三重県公立学校教員採用選考試験

# 電子申請の入力方法

令和7年度三重県公立学校教員採用選考試験実施要項(以 下、「実施要項」と表記)をよくお読みのうえ、以下の手順にし たがって、間違いのないよう入力してください。

1.選考種別

#### 1.選考種別 必須

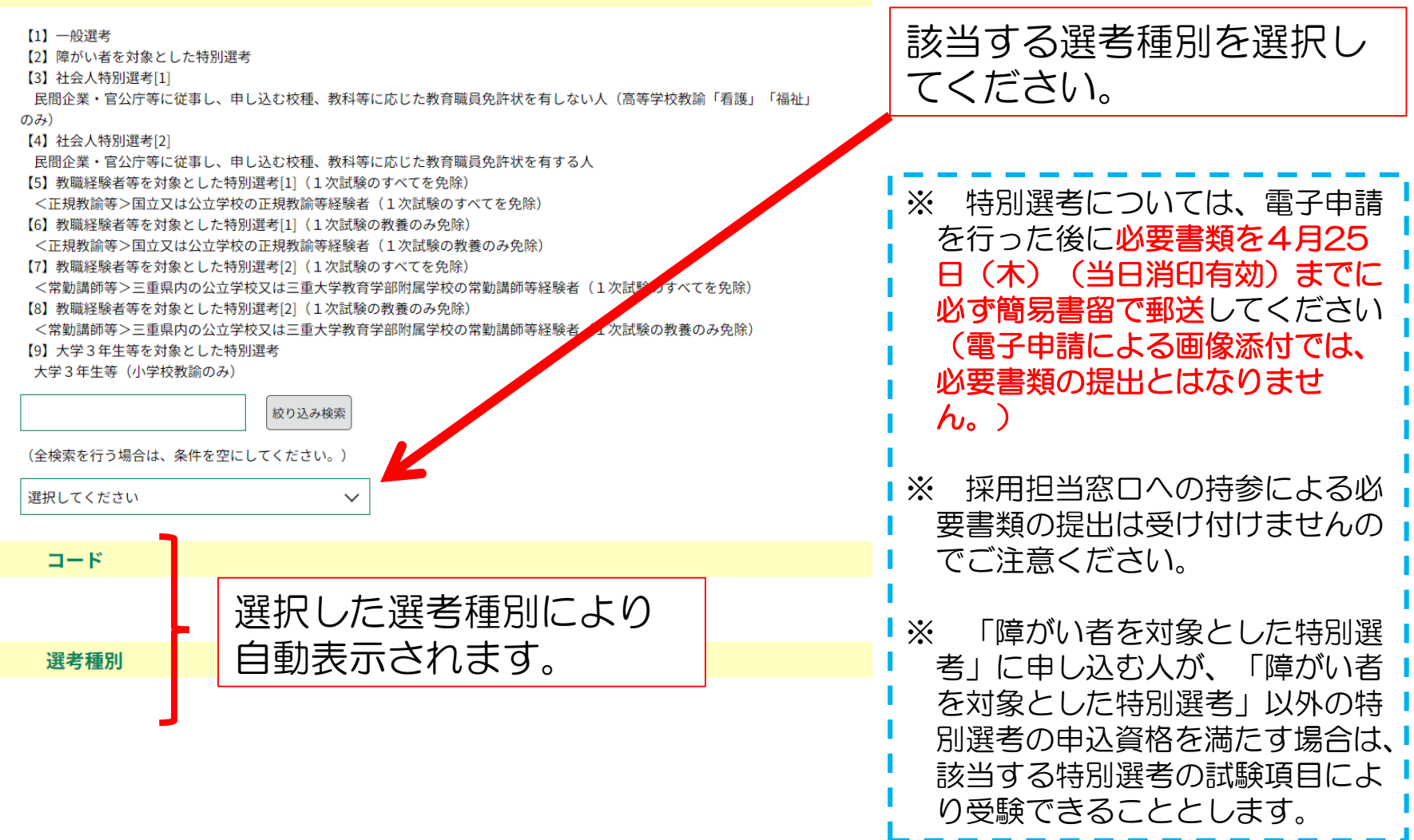

### 2.校種教科等(第1希望)

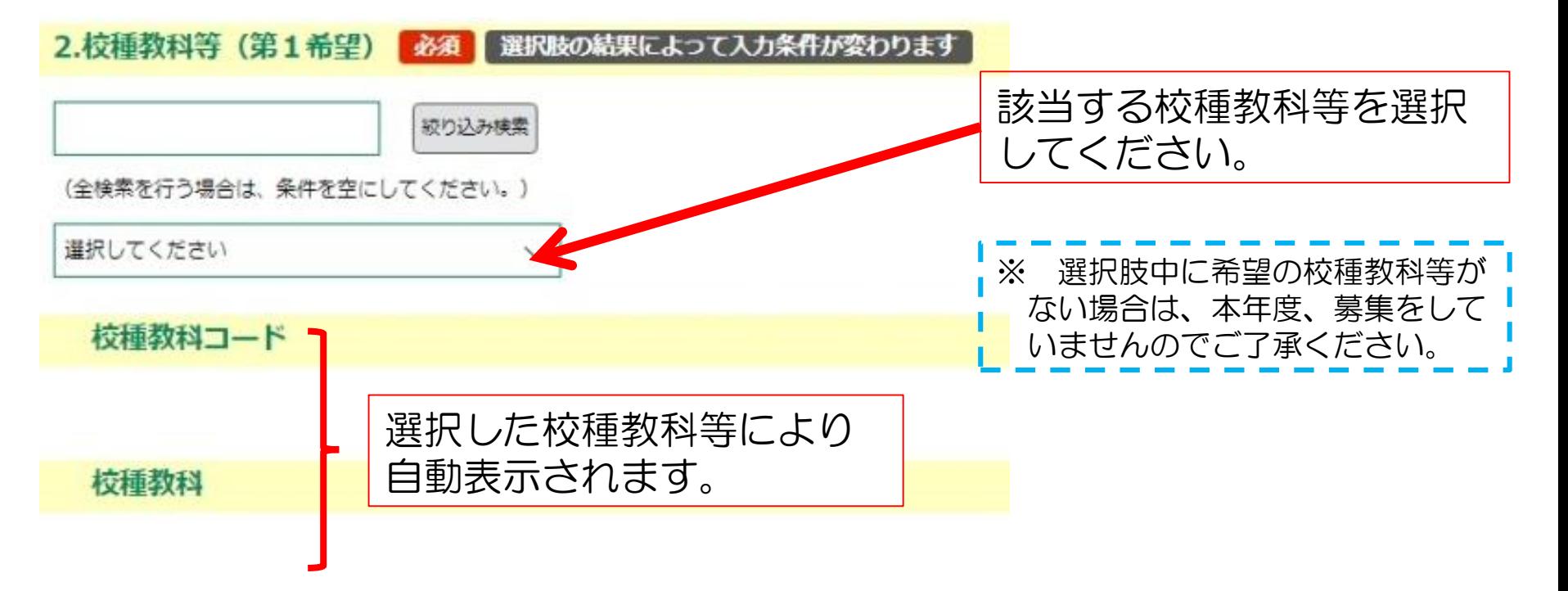

### 3.校種教科等(第2希望)

「2.校種教科等(第1希望)」において小学校教諭または中学校教諭を申し込んだ場 合のみ表示されます。(その他の校種教科等を選択した場合は次へ進んでください)

#### 「1.選考種別」において以下のものを選んだ場合は表示されません。 ・【9】大学3年生等を対象とした特別選考

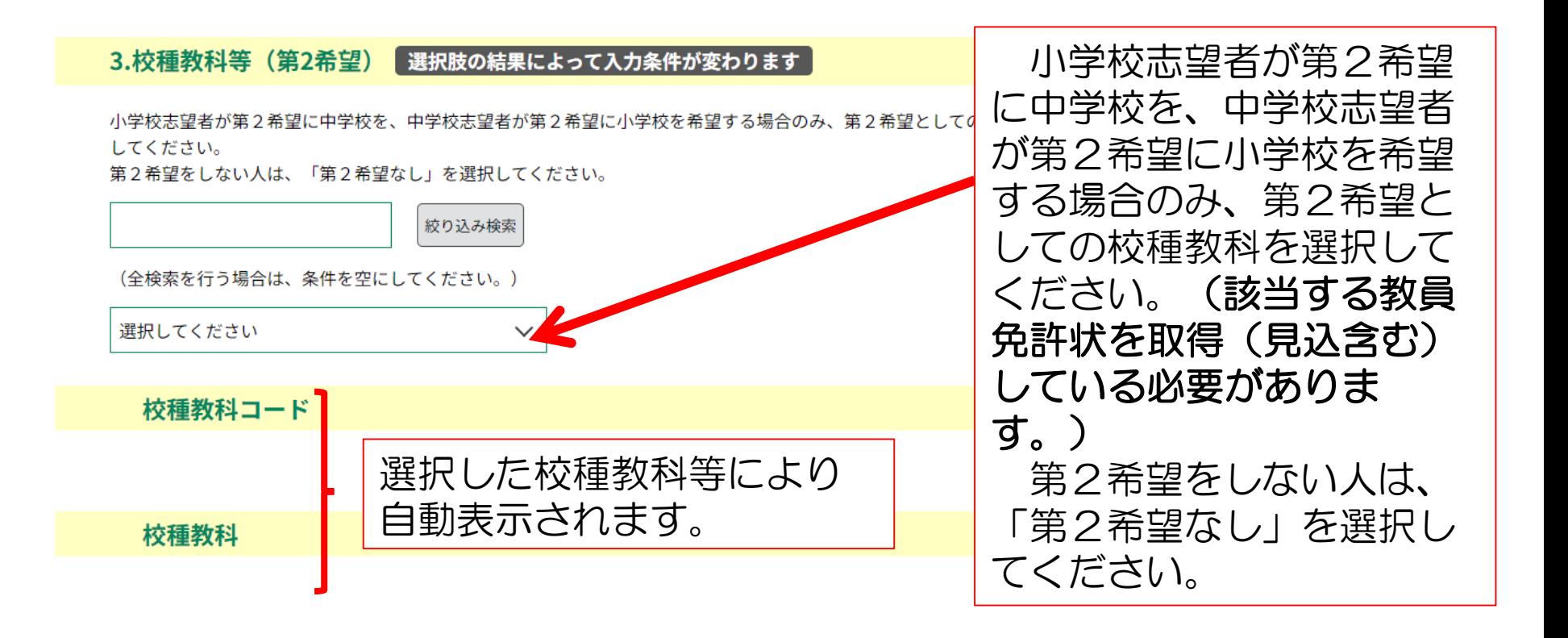

### 4.特別支援学校希望の有無

「1.選考種別」において以下のものを選んだ場合は表示されません。 ・【9】大学3年生等を対象とした特別選考

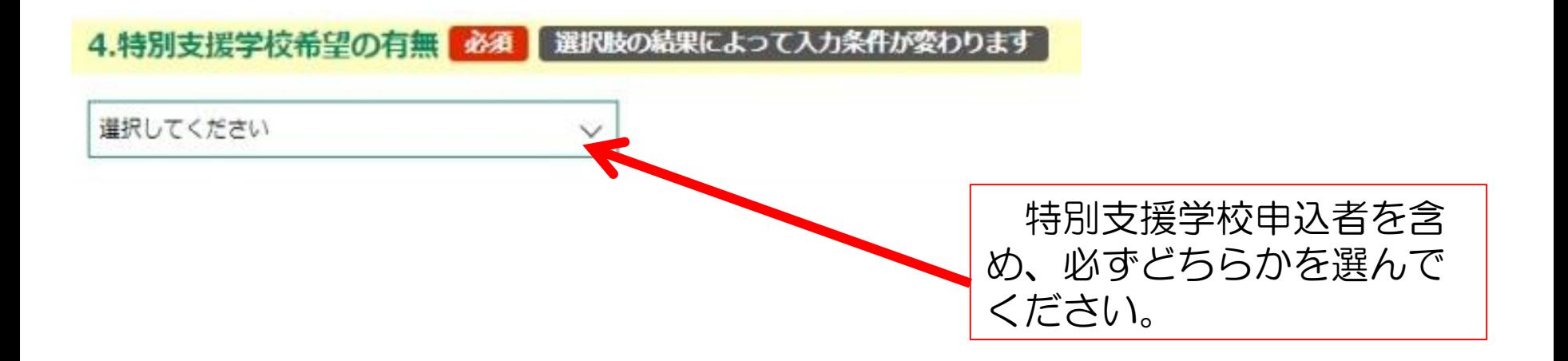

### 5.氏名

#### 5.氏名

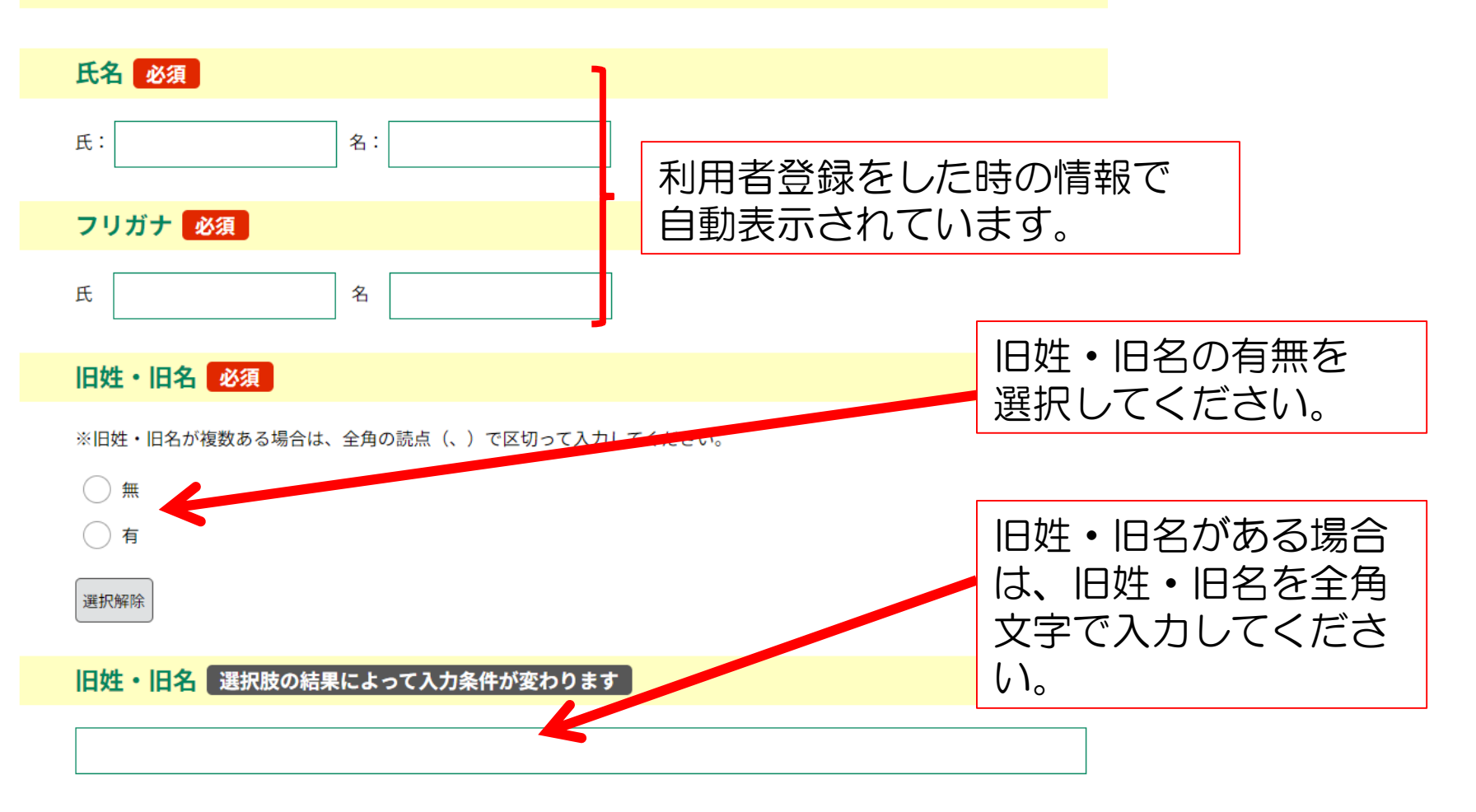

# 6.現住所

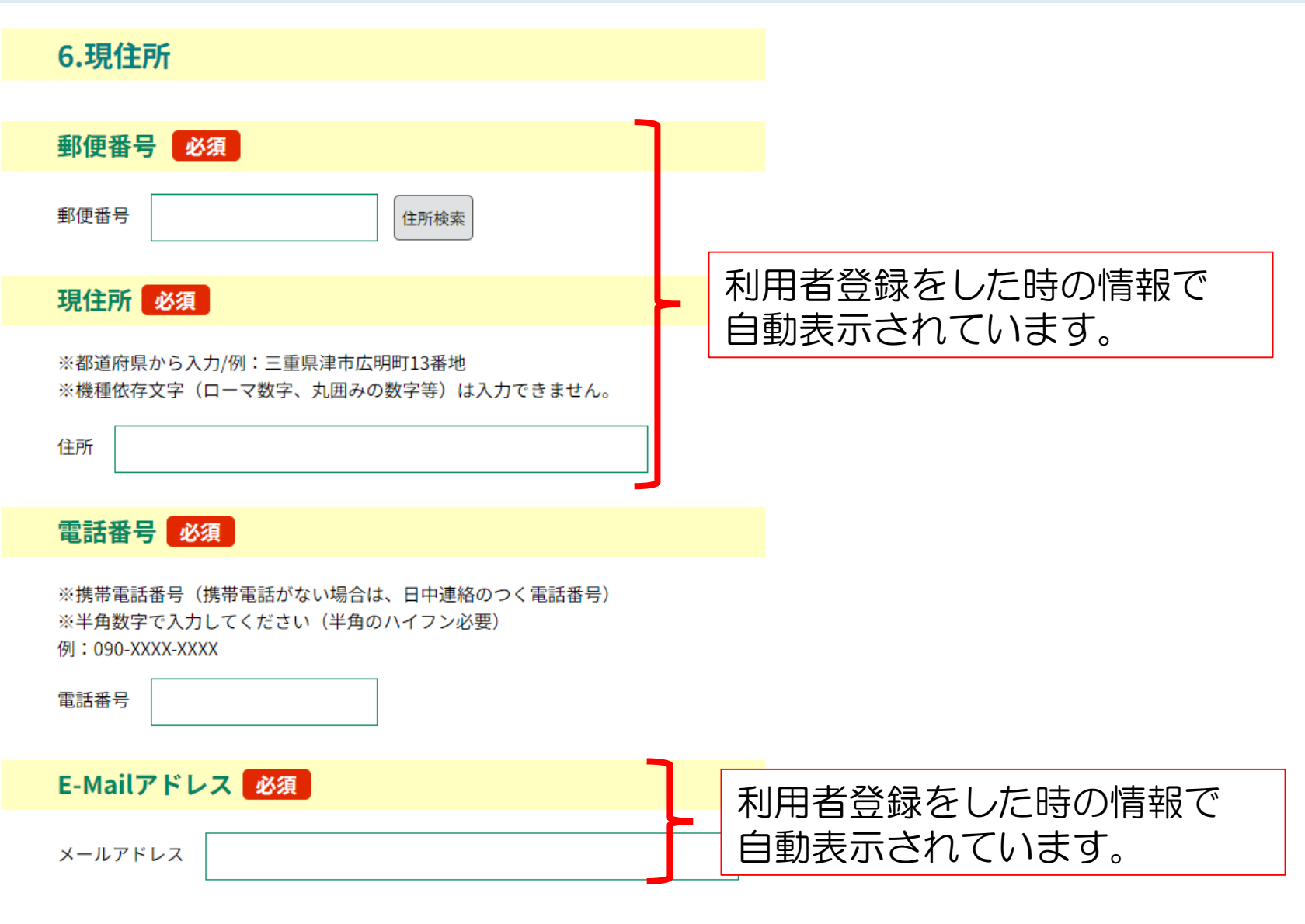

#### 7.性別 8.生年月日 9.出身高校所在地

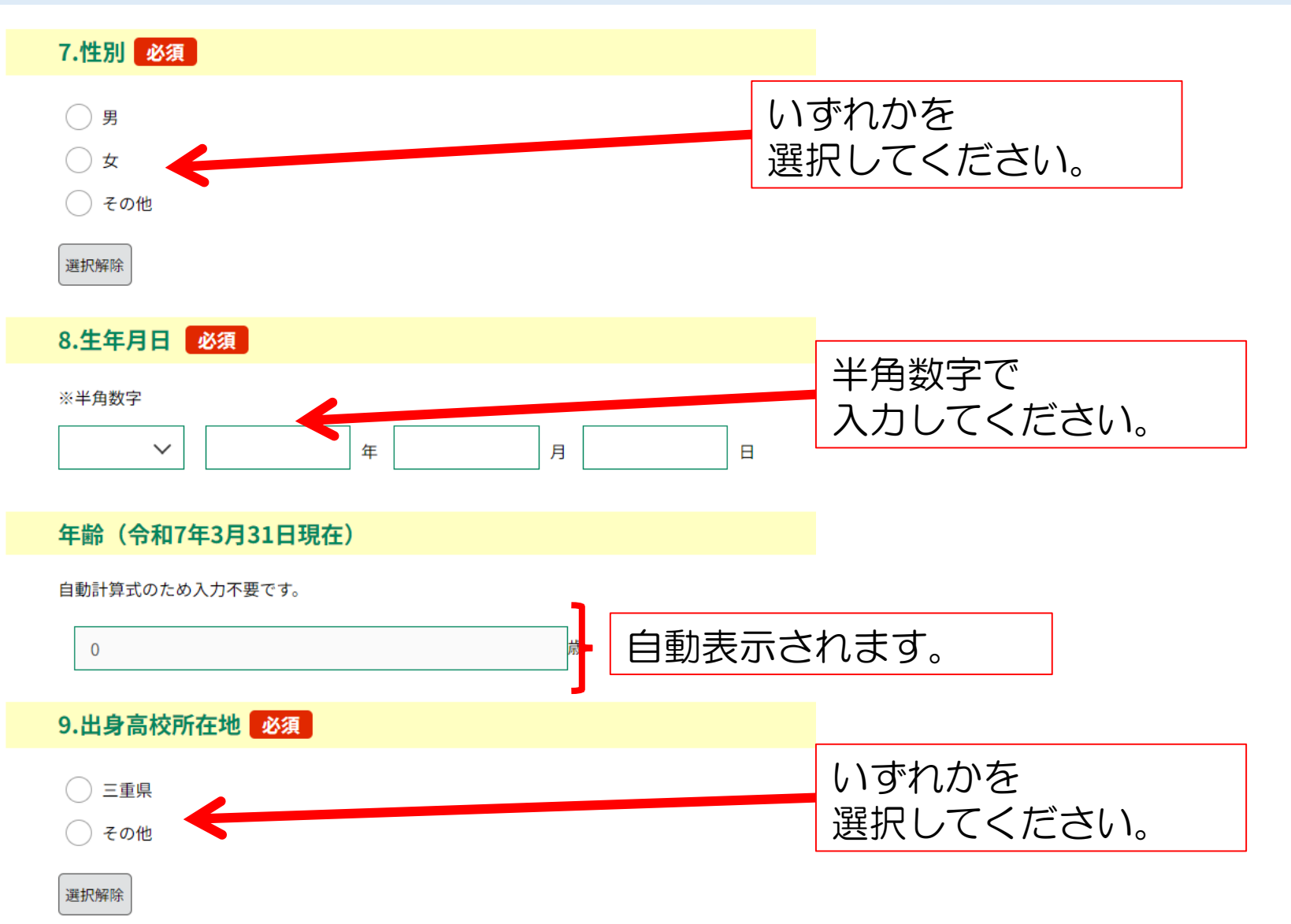

#### 10.出身大学 11.学科等区分 12.卒業(見込)年月

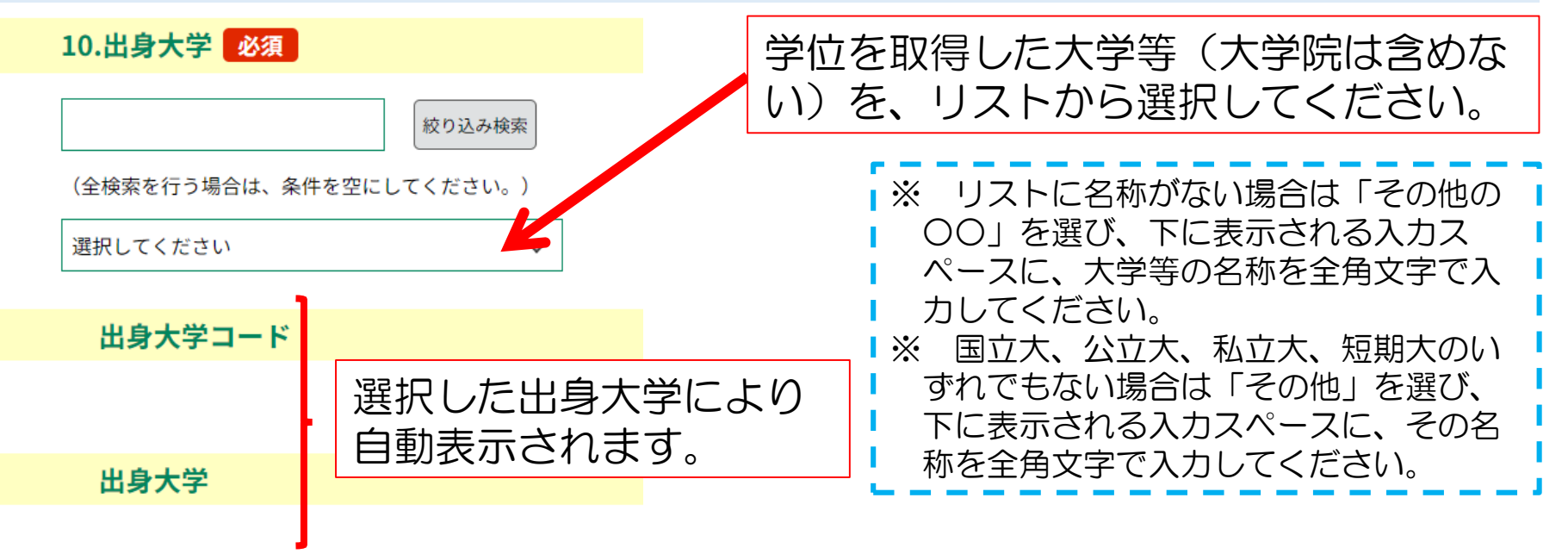

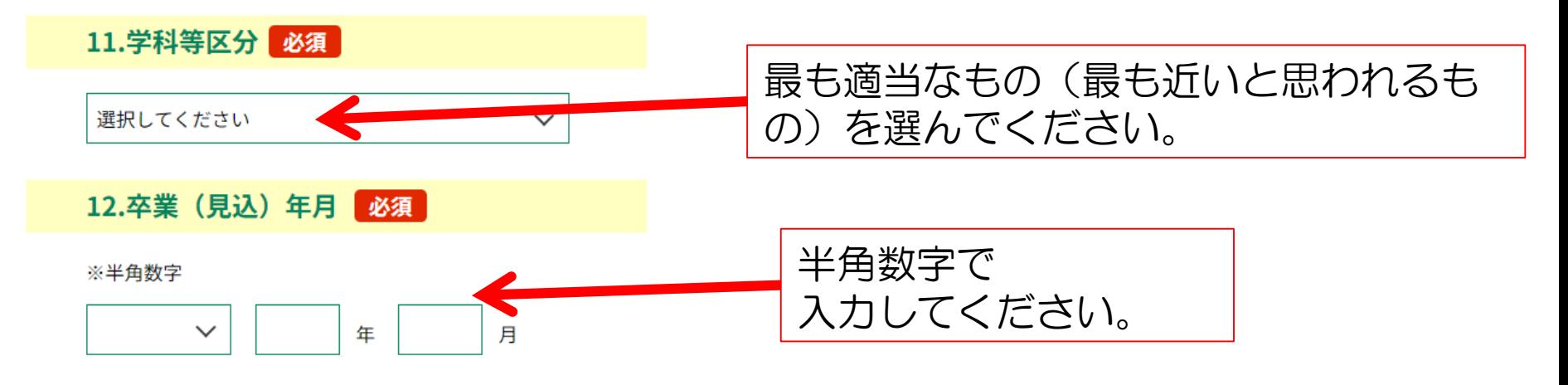

#### 13.出身大学院 14.学科等区分 15.卒業(見込)年月

学位を取得した(取得見込を含む)大学院がある場合のみ入力してください。(ない場 合は、次の「16.最終学歴」へ進んでください)

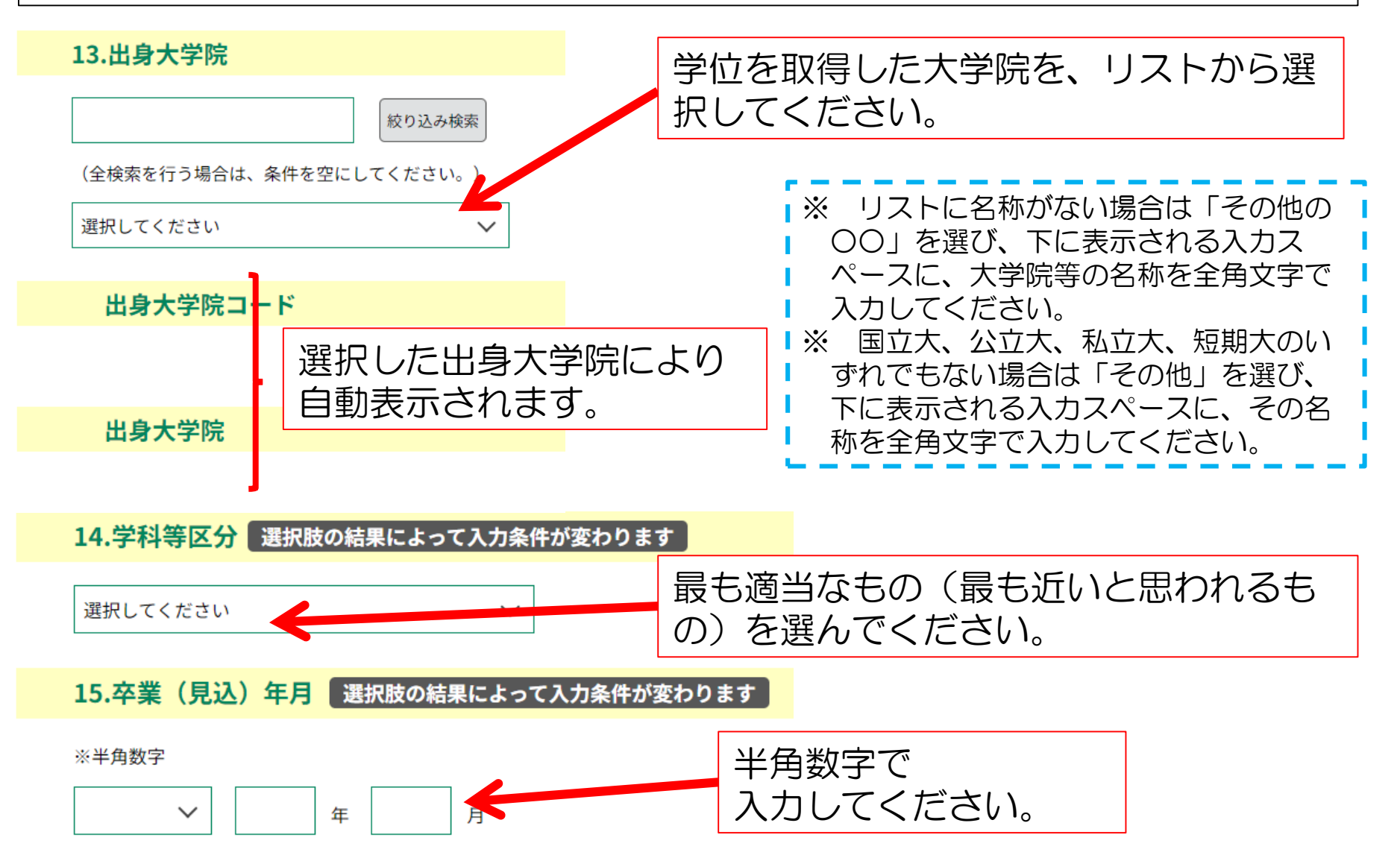

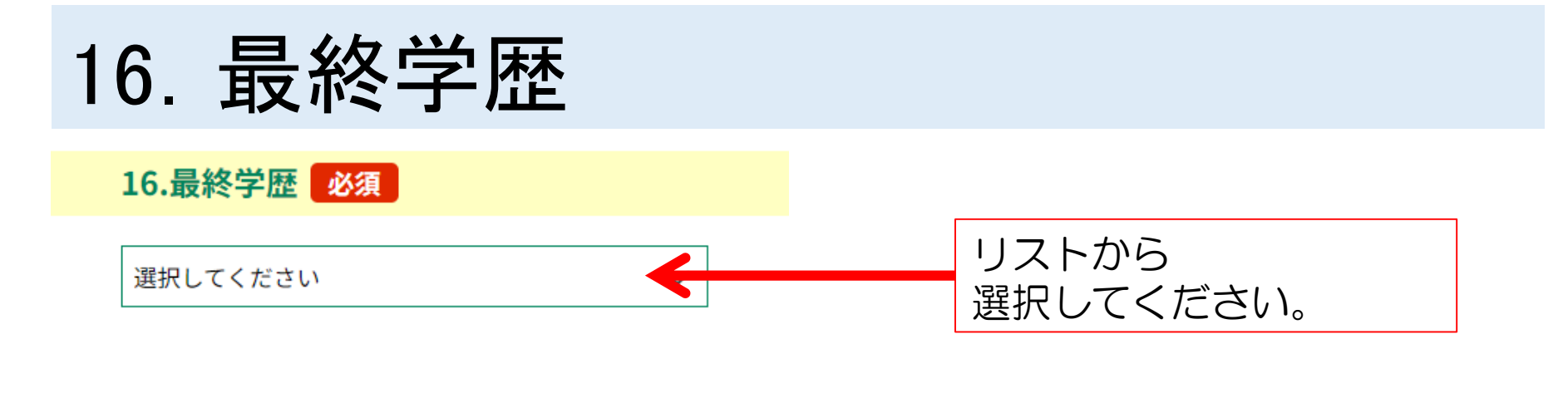

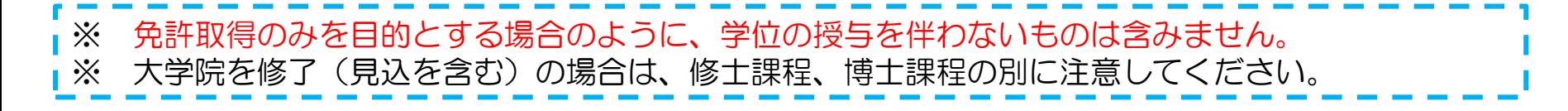

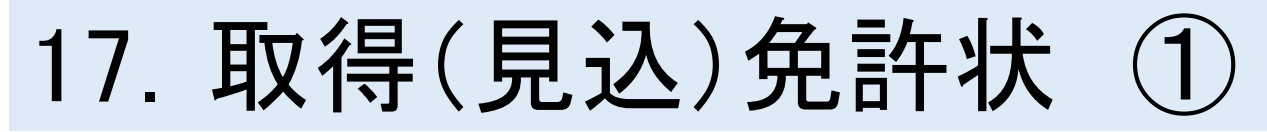

17.取得 (見込) 免許状

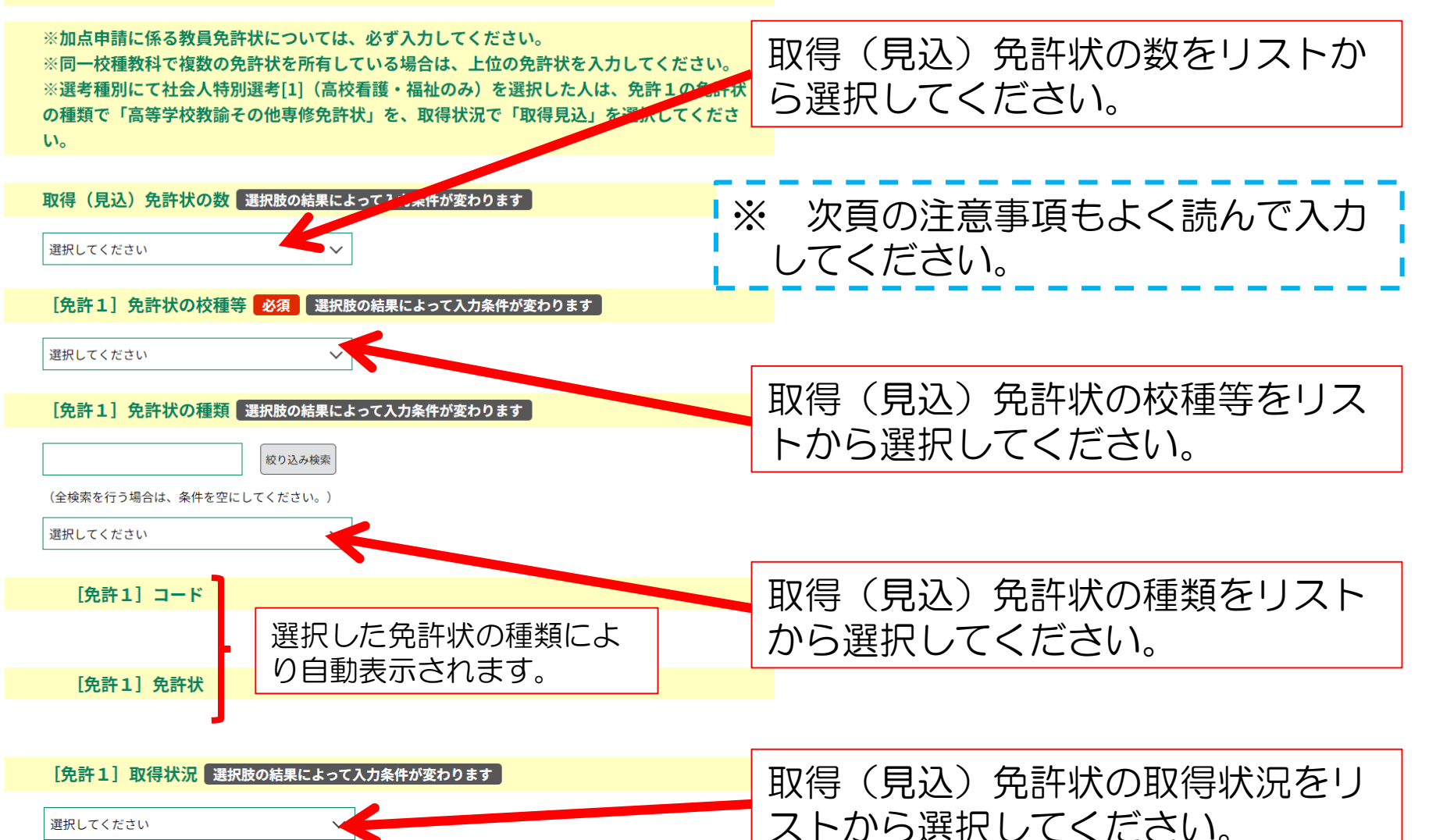

17.取得(見込)免許状 ②

※ 同一の校種・教科で、複数の免許状を所有している場合、上位の免許状のみ を記入し、それ以外の免許状は他の欄にも記入しないようにしてください。た だし、上位の免許状が取得見込の場合は、取得済の免許状を記入してください。

※ 「免許1]欄には「2.校種・教科等」欄で申し込んだ校種・教科等に係る 免許状だけが表示されますので、その中から選んでください。ただし、以下の 場合は注意してください。

○特別支援学校教諭 小学部に申し込む場合

1及び2欄に該当する免許を選択してください。

○特別支援学校教諭 中学部・高等部に申し込む場合

1~3欄に、該当する免許を選択してください。

※ 小・中学校申込者 (大学3年生等を対象とした特別選考を除く)で第2希望がある人は、必 す、「免許21 欄に第2希望校種・教科の免許状を選択してください。

※ 「18.資格・特技に係る加点の申請」で「所定の複数免許状所持による加 点」を申請する人は、要件を満たすよう免許状を記入してください。なお、取 得(見込)教育職員免許状に変更が生じた場合は、すみやかに連絡してくださ  $U_{\alpha}$ 

# 18.資格・特技に係る加点の申請 ①

「1.選考種別」において以下のものを選んだ場合は表示されません。

・【5】教職経験者等を対象とした特別選考[1](1次試験のすべてを免除)

・【7】教職経験者等を対象とした特別選考[2](1次試験のすべてを免除)

・【9】大学3年生等を対象とした特別選考

・「実施要項」で十分確認のうえ、該当するものを選んでください(複数選択 可)。

※ ここで申請がない場合は、加点しません。

※ 複数免許状所有による加点を取得見込で申請する場合は、それぞれの取得見 込年月日を必ず関係機関(一括申請の場合は大学等、個人申請の場合は各都道 府県教育委員会等)に問い合わせ、令和7年3月31日までに取得できることを 確認のうえ申し込んでください。特に、実務経験をもとに個人申請で教育職員 免許状を取得する場合は、個人申請する時期及び実際に免許が取得できる時期 に注意してください。

※ 「司書教諭講習修了証書」を取得見込で加点申請する人は、実施要項にある 「司書教諭講習修了証書」取得見込証明書を期限までに提出してください。

# 18.資格・特技に係る加点の申請 ②

- ① 加点申請にあたって虚偽の内容を申請した人(加点申請をしたにも関わらず 結果的に資格等を取得できなかった人を含む)は、故意、過失の如何に関わら ず、採用内定後であっても内定を取り消す場合があります。
- ② 複数免許状については「組み合わせ表」を参考に、誤りが無いようにしてく ださい。
- ③ 改姓等により、提出書類に記載の名前が申請時のものと異なる場合は、戸籍 抄本等、改姓等の事実を証明できる書類を添付してください。
- ④ 必要書類が申込受付期間内に提出されない場合や不備がある場合は、加点申 請の申込を認めることができませんので、十分に注意してください。
- ~画像ファイルの添付ではなく簡易書留による郵送の場合~
- ⑤ 提出された書類は返却しません。
- ⑥ 提出には、角形2号封筒(33cm×24cm)を利用してください。
- ⑦ 採用担当窓口への持参による書類の提出は受け付けません。また、郵便料金 の不足やいわゆる「普通郵便」で送られてきた場合も、受け付けません。

# 18.資格・特技に係る加点の申請 ③

#### 資格・特技ア「複数免許状所有の組み合わせ」確認表

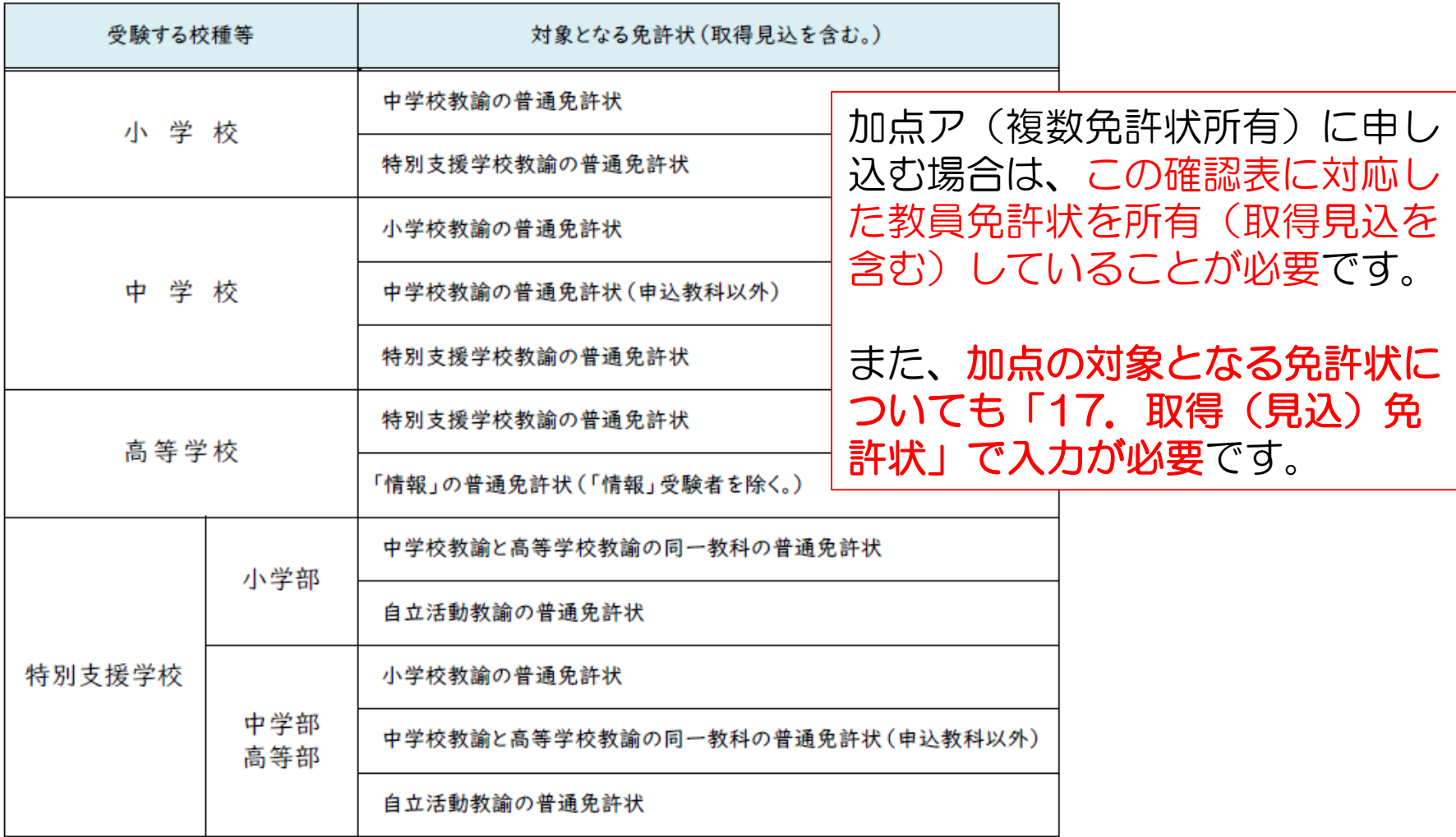

# 18. 資格・特技に係る加点の申請

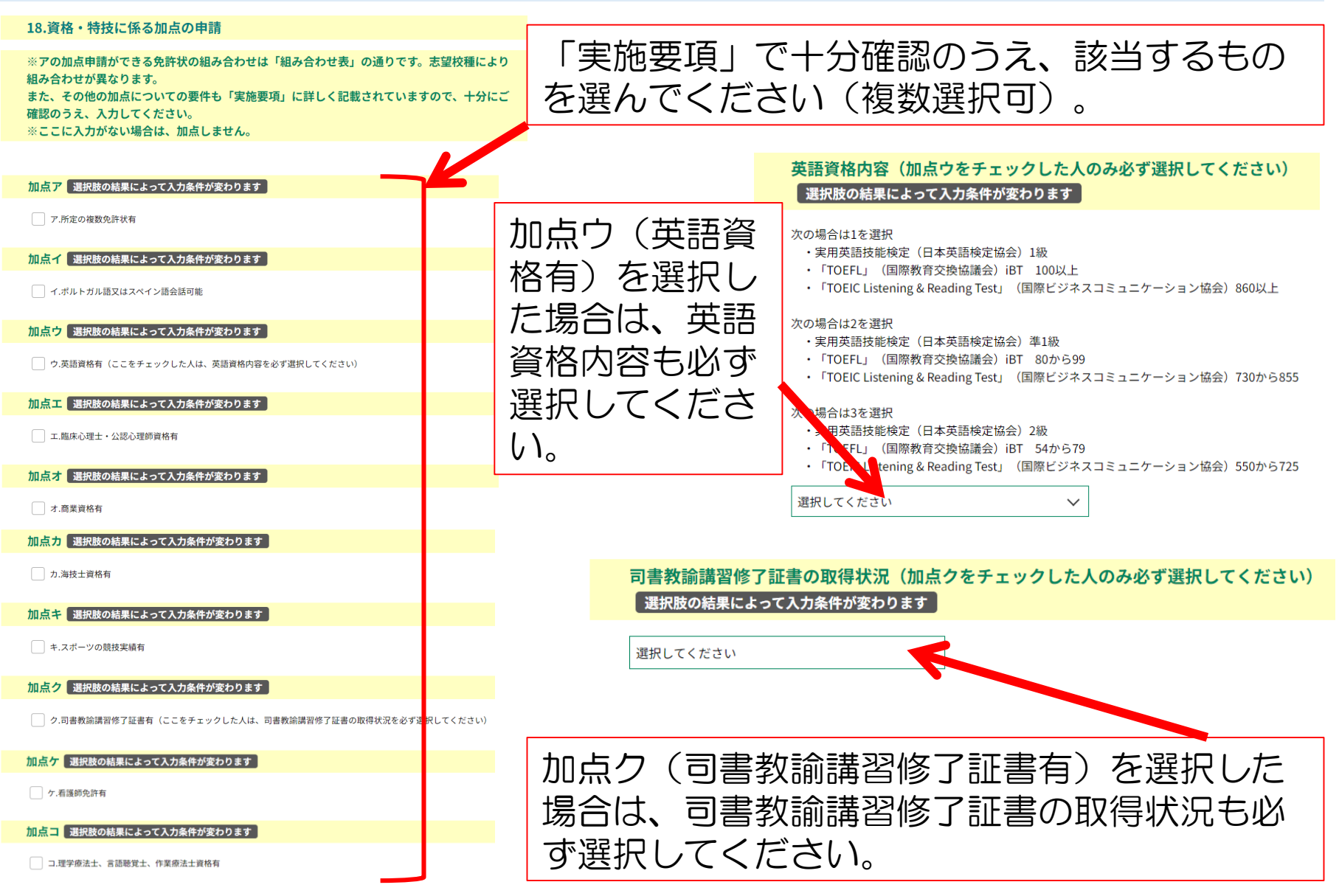

#### 19.教職経験 20.企業経験

19.教職経験 必須

※月以下の端数は切り下げてください。

※正規の教員、常勤講師、非常勤講師すべてを含む教職経験の通算年数を入力してくだ

選択してください

正規の教員、常勤講師、非常勤講師 すべてを含む教職経験の通算年数を、 月以下の端数は切り捨て、リストか ら選択してください。

20.企業経験 必須

※月以下の端数は切り下げてください。 ※民間企業での勤務経験(アルバイト等は除く)を通算した年数を入力してください。

 $\overline{\phantom{0}}$ 

選択してください

民間企業での勤務経験(アルバイト 等は除く。)を通算した年数を、月 以下の端数は切り捨て、リストから 選択してください。

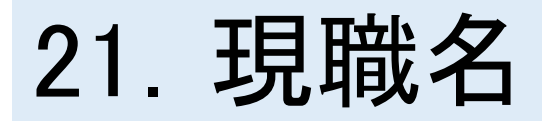

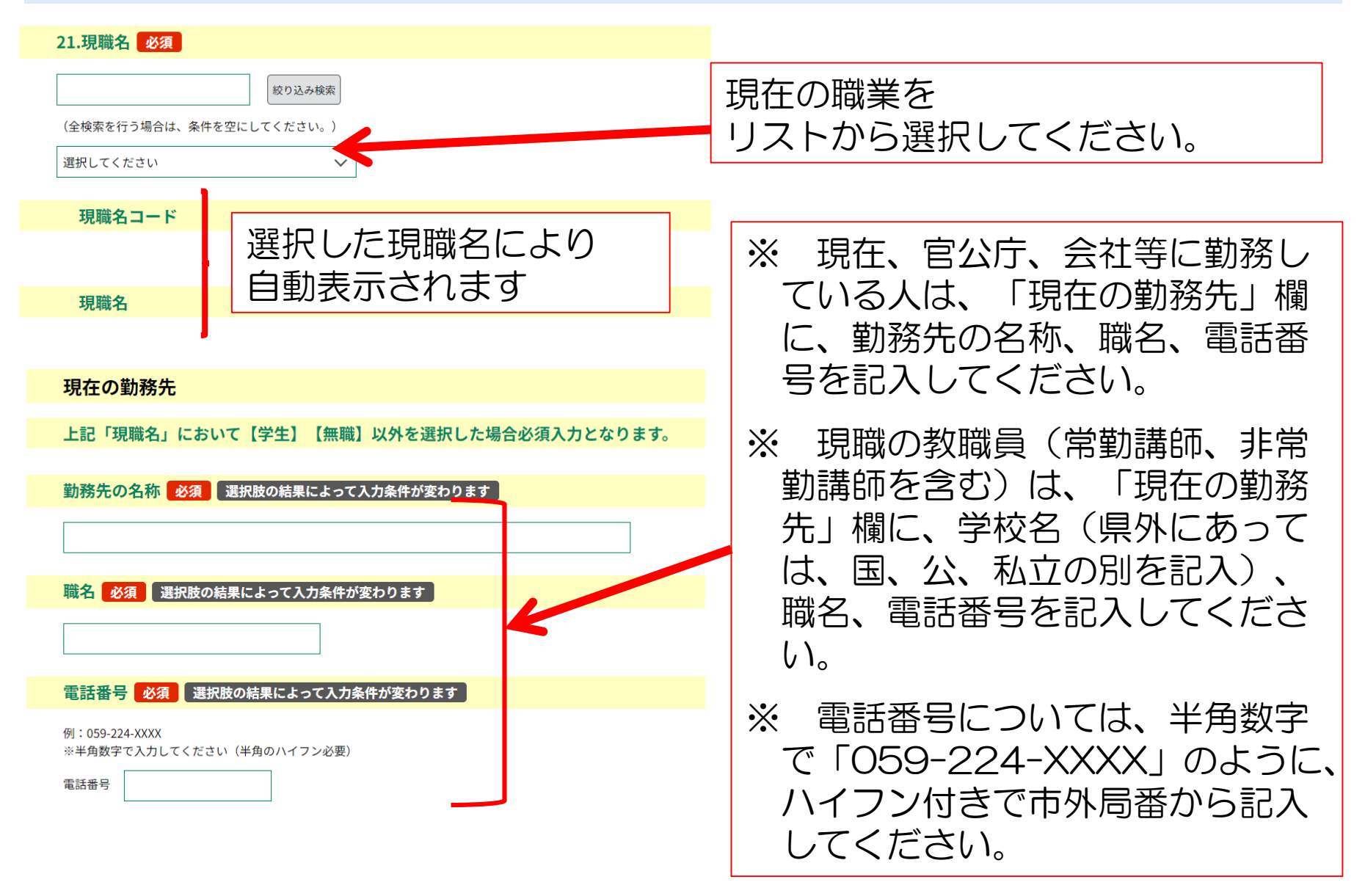

### 22. 帰省先等生活の本拠地

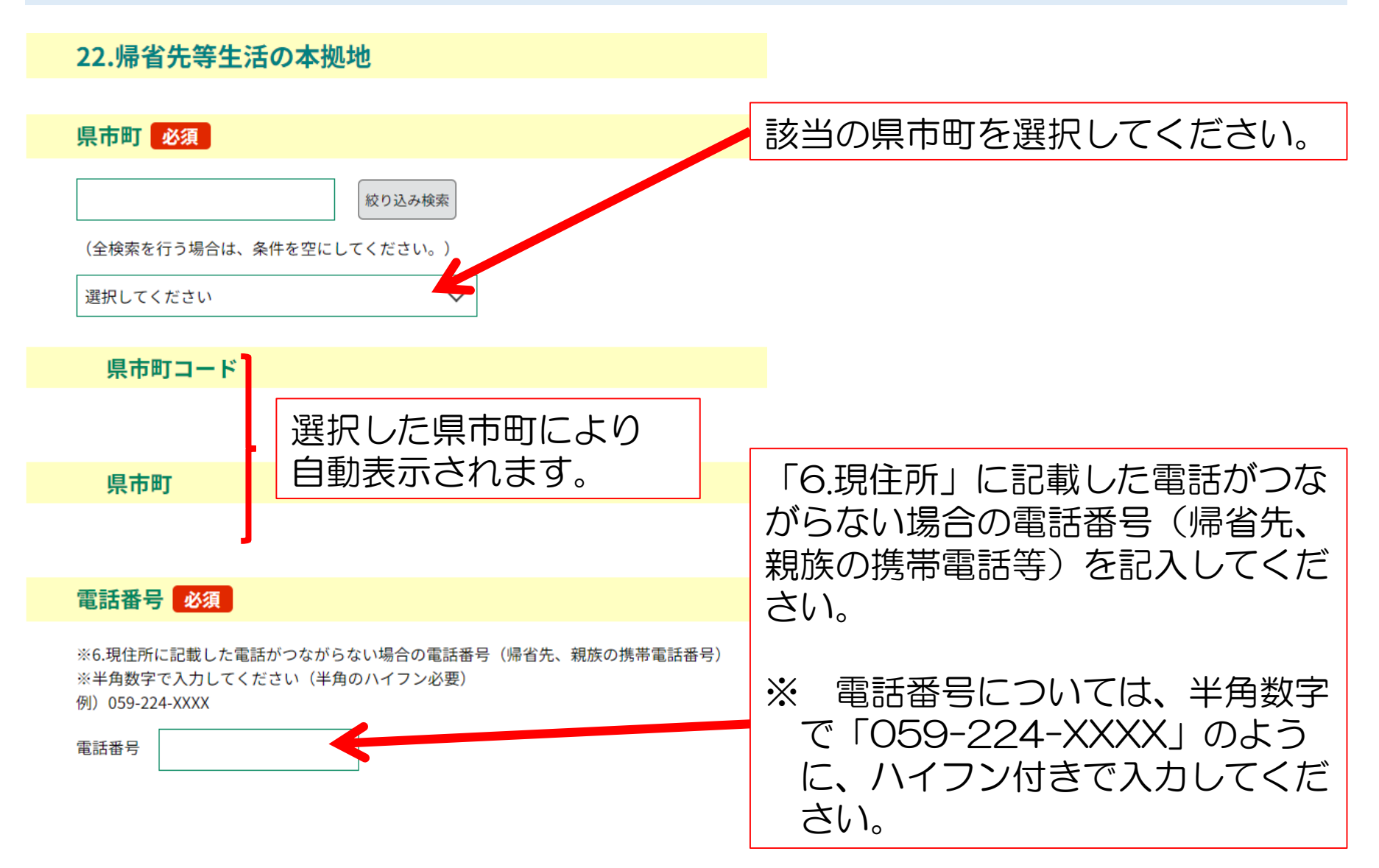

23.障がいに係る配慮希望事項

#### 23.障がいに係る配慮希望事項 必須

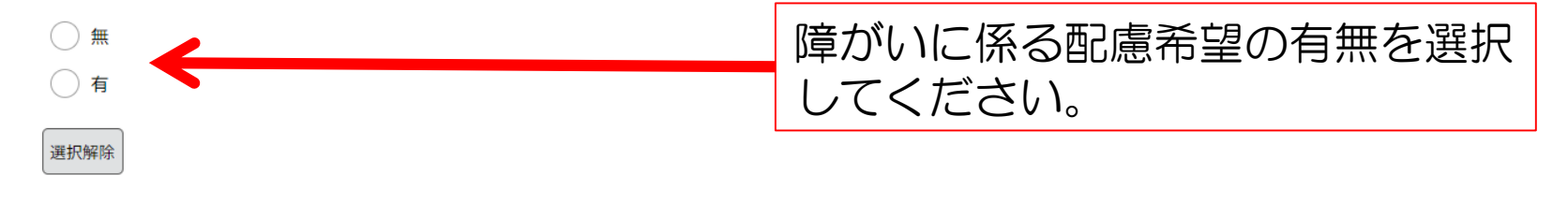

障がいに係る配慮の具体的な希望内容 選択肢の結果によって入力条件が変わります

※改行はせずにすべて全角入力 (全角100字まで)

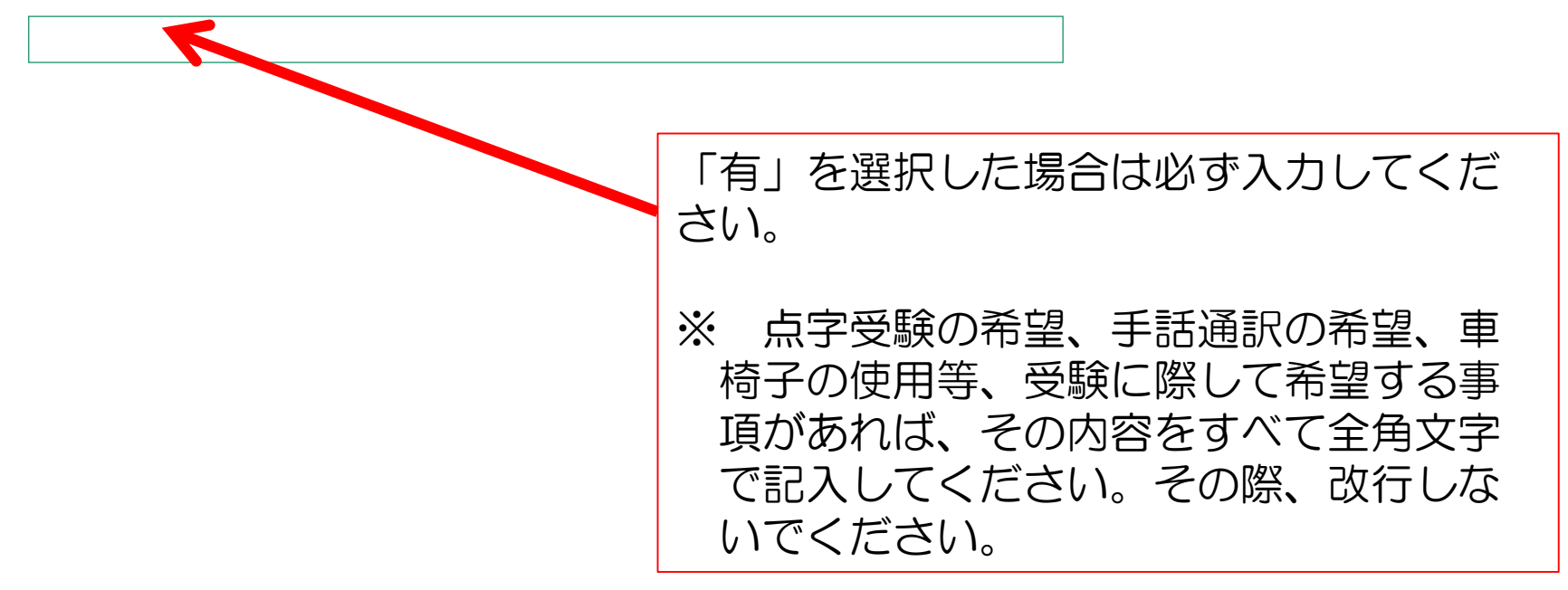

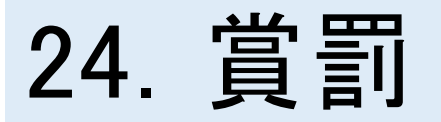

#### 24.賞罰 必須

※過去に賞罰を受けたことがあれば、必ず入力すること。(民間企業等の場合も含む。) ※罰金以上の刑に処せられたこと又は懲役処分を受けたことがある場合は必ず入力すること。 ※虚偽の記載があった場合は、採用内定後であっても内定を取り消す場合があります。 ※賞罰が複数ある場合は、賞罰の理由欄に入力する。 選択解除 年日日 選択肢の結果によって入力条件が変わります  $\blacksquare$  $\blacksquare$ **賞罰の内容 選択肢の結果によって入力条件が変わります** 賞罰を与えた者 選択肢の結果によって入力条件が変わります 賞罰の理由(具体的に) 選択肢の結果によって入力条件が変わります ※改行せずに入力してください。 入力文字数: 0/300

- ・ 過去に賞罰を受けたことがあれば、 必ず「有」を選択し、年月日・賞罰 の内容・賞罰を与えたもの・賞罰の 理由を入力してください。(民間企 業等の場合も含む。)
- 罰金以上の刑に処せられたこと又 は懲戒処分を受けたことがある場合 は必ず「有」を選択し、年月日・賞 罰の内容・賞罰を与えたもの・賞罰 の理由を入力してください
- · 虚偽の記載があった場合は、採用 内定後であっても内定を取り消す 場 合があります。
- ・ 賞罰が複数ある場合は、賞罰の 理 由欄に必要事項を入力してください 。

添付ファイル

添付ファイル 添付ファイル

加点申請をする人で、免許状や各種資格証明書などがある人は、郵送に代えて、スキャンしたファイルを添付することができま す。

【注意】

・添付ファイルの数は、加点に係る必要最小限としてください。

・添付ファイルは、証明事項が確認できる鮮明な画像とし、それぞれ資料の内容がわかるような名前を付けてください。

・改姓等により書類に記載された名前が申請時のものと異なる場合は、戸籍抄本等、改姓等の事実が証明ができる書類を添付し てください。

・登録できるファイルの種類は、AdobePDF文書(pdf),JPEGイメージ(jpg,jpeg),GIFイメージ(gif),PNGイメージ(png) で、サイズは、全体で20MBまでです。

① 添付ファイルがある場合は、 ここをクリックして必要な ファイルを添付してください。 (添付ファイルがない場合は、 次へ進んでください)

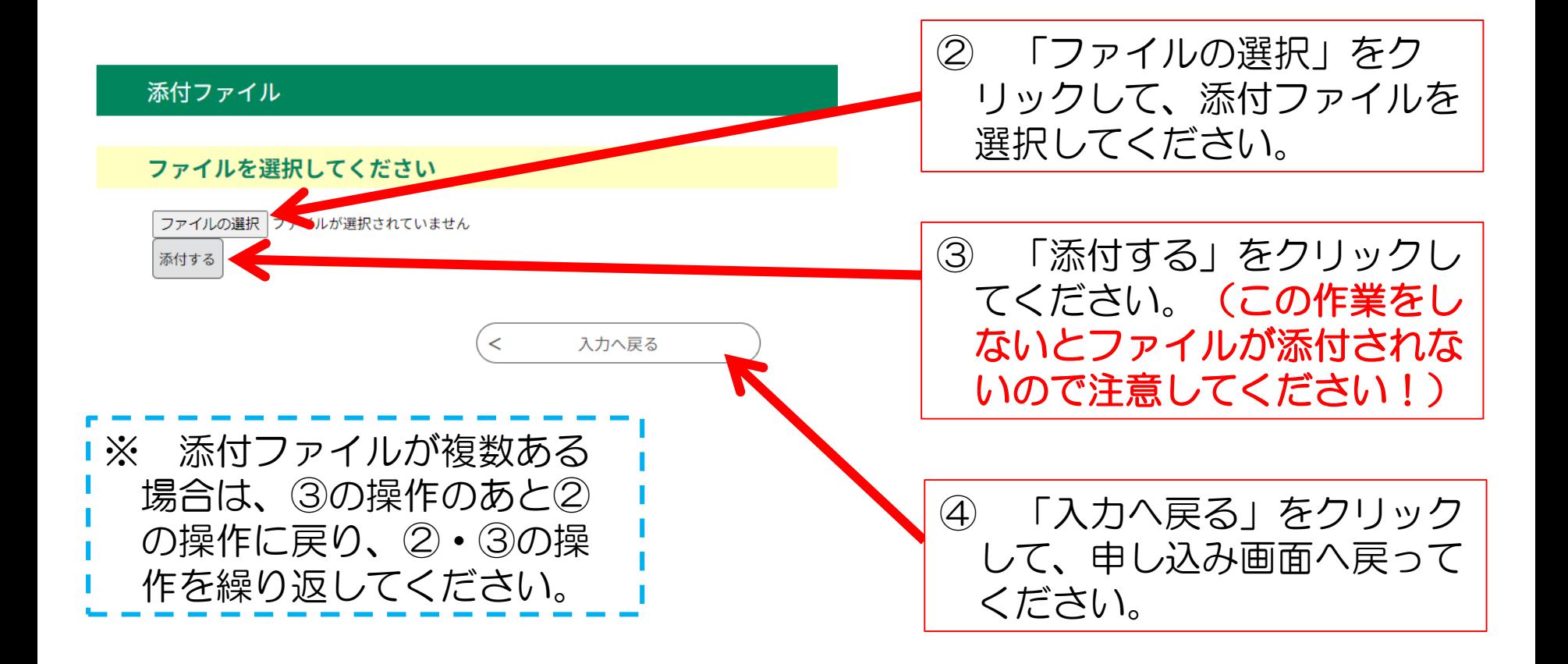

### 25.講師登録希望の有無

#### 「1.選考種別」において以下のものを選んだ場合は表示されません。 ・【9】大学3年生等を対象とした特別選考

25.講師登録希望の有無 必須 選択肢の結果によって入力条件が変わります

選択してください

今後、公立学校での講師登録を希望しますか? また、希望される場合、ここで入力した情報のうち講師登録に必要なもの(名前、生年月日、性別、現住所、電話番号、教員免 許状)を、県及び市町教育委員会へ提供することについて同意しますか?

※学生の方は来年4月からの講師任用に向けた登録となります。 ※この情報は講師登録以外の目的で使用することはありません。 ※ここで講師登録を希望していても、実際に来年度の公立学校講師登録を希望する場合は、教員採用のウェブサイトにある「講 師等の募集」より、最新の情報を入力のうえ、再度、登録する必要があります。

> 講師登録希望の有無について 選択してください。

※ 現在、学生の方は来年度4月からの講師任用に向けた登録となります。

※ なお、ここで講師登録を希望していても、実際に来年度の公立学校講師登録を希望する場合は、教 員採用のウェブサイトにある「講師等の募集」より、最新の情報を記入のうえ、再度、登録する必要 があります。

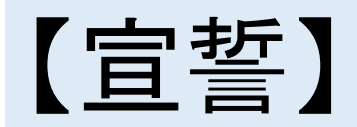

【宣誓】【必須】

申込書の記載項目はすべて真実と相違ありません。

私は、学校教育法第9条及び地方公務員法第16条の欠格条項のいずれの号にも該当しないことを宣言します。

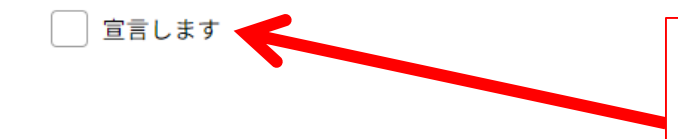

「申込書の記載項目はすべて真実と相違ありませ ん。」「私は、学校教育法第9条及び地方公務員 法第16条の欠格条項のいずれの号にも該当しな いことを宣言します。」について確認した上で 「宣誓します」をチェックしてください。

## 問い合わせ先

#### 【システム操作について】

- お問い合わせヘルプデスク
	- 固定電話から : 0120-464-119(フリーダイヤル)
- 携帯電話から : 0570-041-001(有料)
- 三重県総務部 デジタル改革推進課 デジタル県庁推進班
	- 電話番号 059-224-2796

【試験の制度等について】

三重県教育委員会事務局 教職員課 制度・採用・免許班 住所 〒514-8570 津市広明町13番地(本庁7階) 電話番号 059-224-2959